## **UTFPR – DAELN – Microcontroladores 1 – Prof. Cion (cion@utfpr.edu.br) Conjunto de Instruções do 8051 – versão fev/2013**

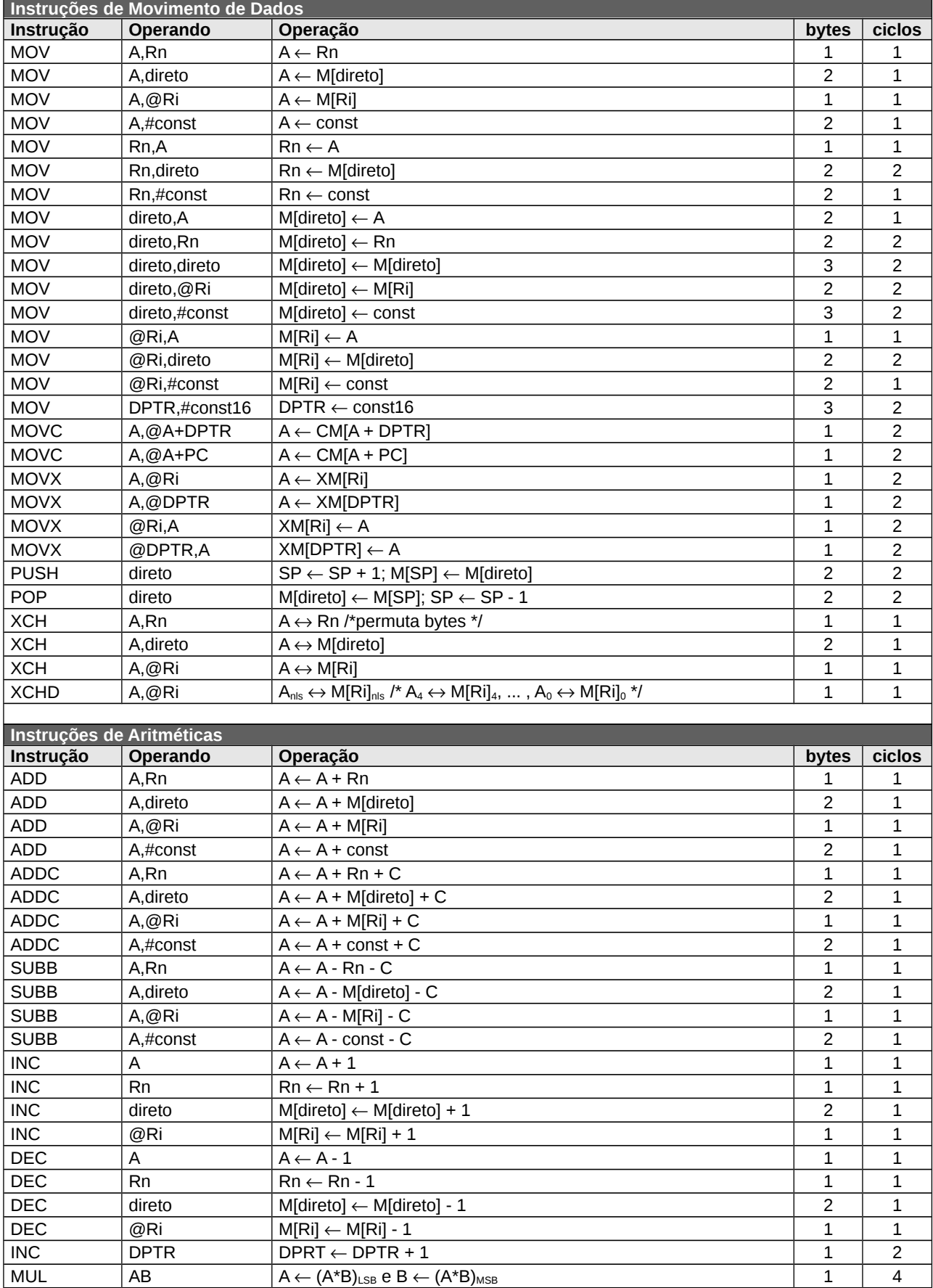

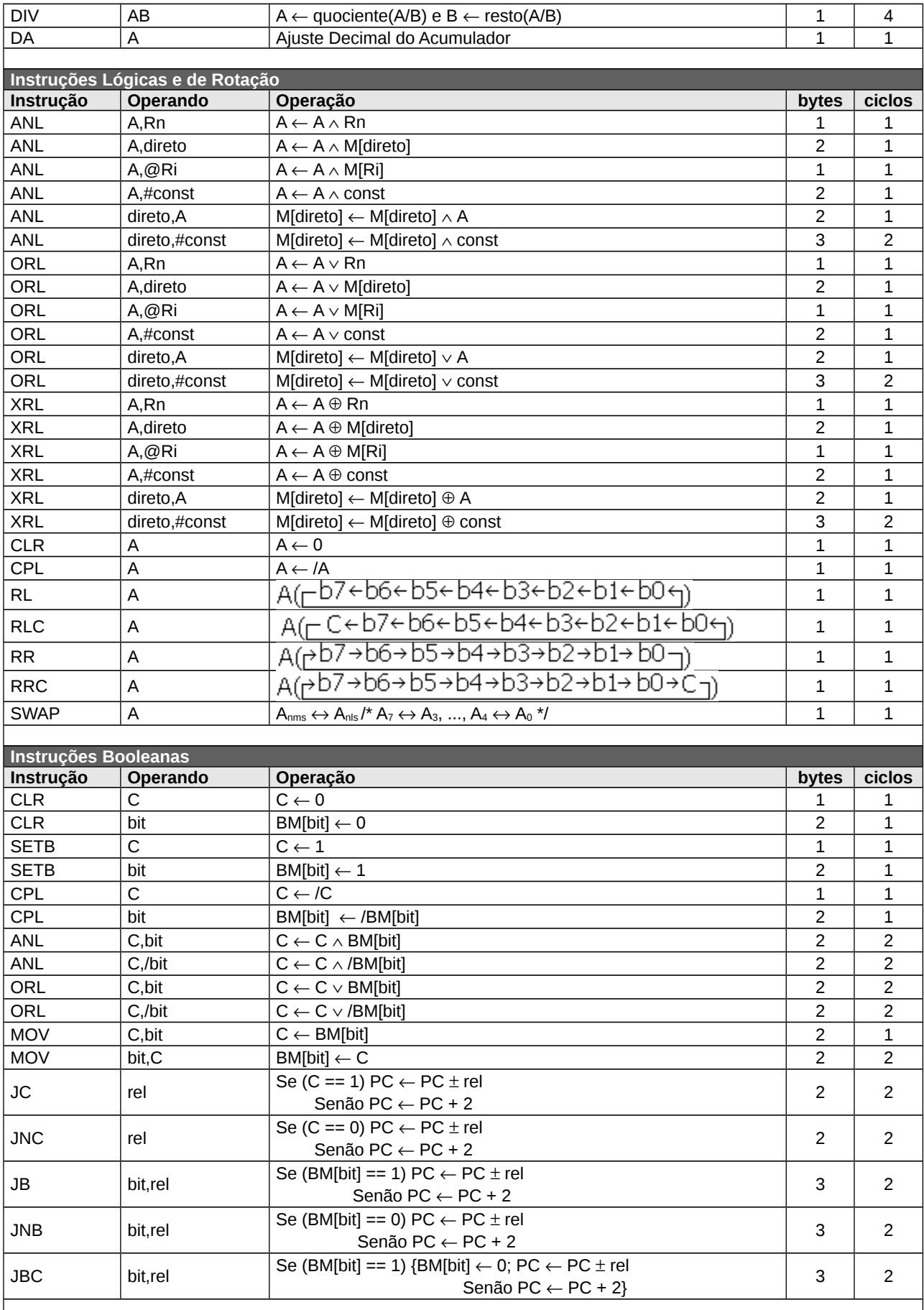

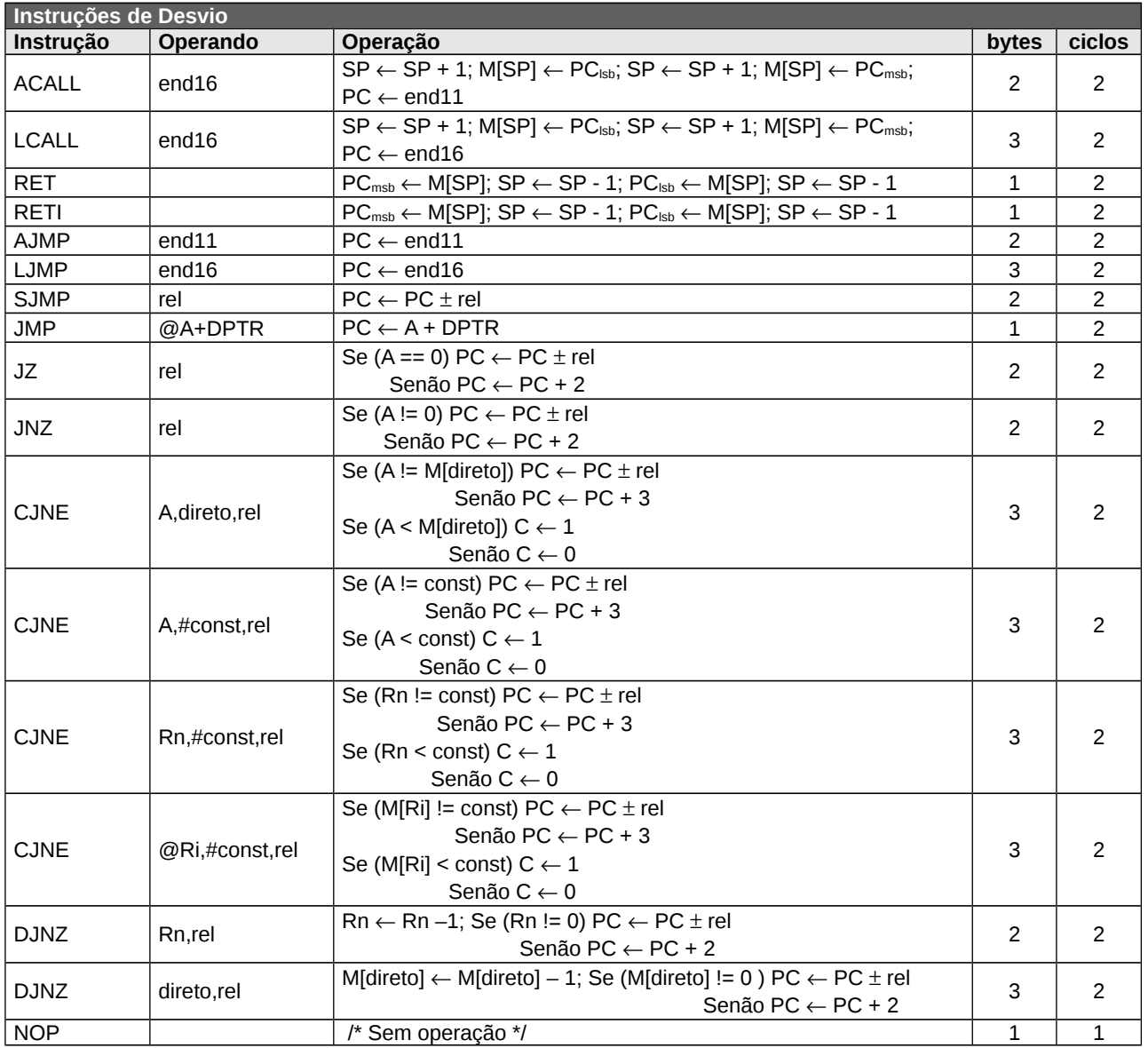

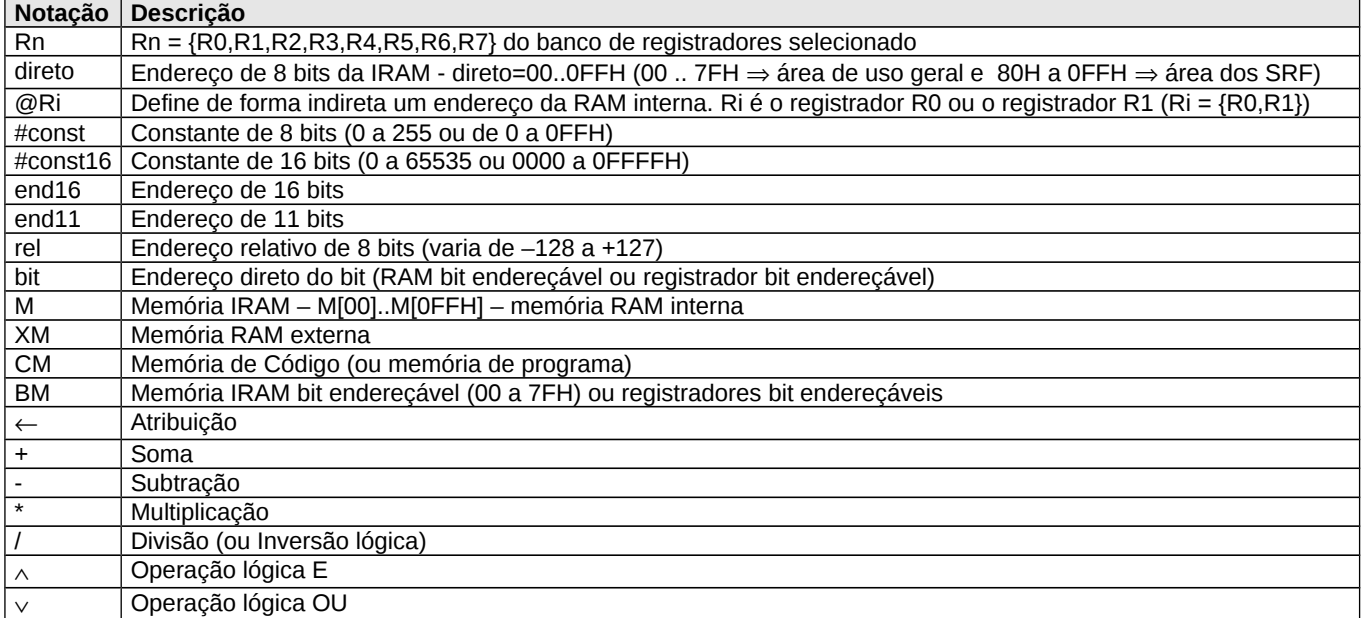

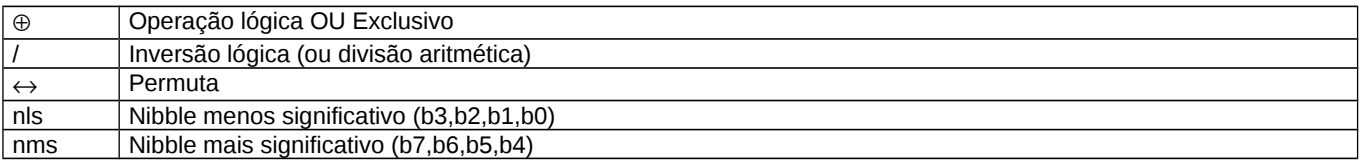